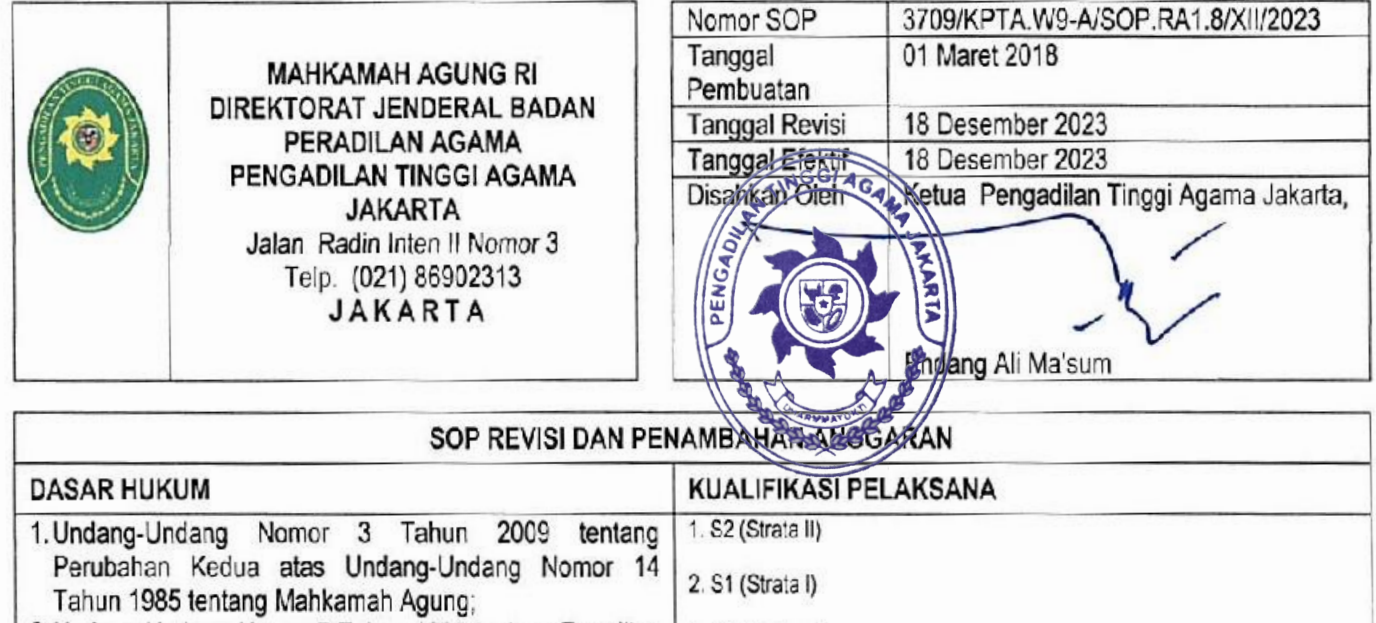

- 3, D3 (Diploma) 2. Undang-Undang Nomor 7 Tahun 1989 tentang Peradilan Agama *yang* diubah *dengan* Undang *Undang* Nomor 3 Tahun 2006 dan diubah untuk kedua kalinya dengan Undang Undang Nomor 50 Tahun 2009; 3.Peraturan Menteri Pendayagunaan Aparatur Negara Dan Reformasi Birokrasi Nomor 35 Tahun 2012 tentang Pedoman Penyusunan Standar Operasional Prosedur Administrasi Pemerintahan; 4.Surat Peraturan Sekretaris Mahkamah Agung RI Nomor
- 002 Tahun 2012 tentang Pedoman Penyusunan Standar Operasional Prosedur di Lingkungan Mahkamah Agung dan Badan Peradilan yang berada dibawahnya; 5.Surat Sekretaris MA RI Nomor
- *784/SEKlOT.01.1/04/2023* tentang Permohonan ABT Melalui Aplikasi e-IPLANS

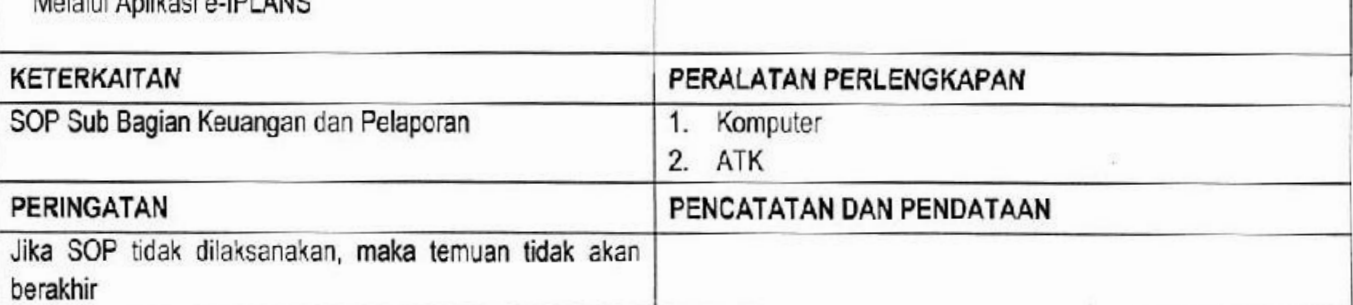

## PROSEOUR REVISI ANGGARAN PAOA KANTOR WILAYAH OJPB

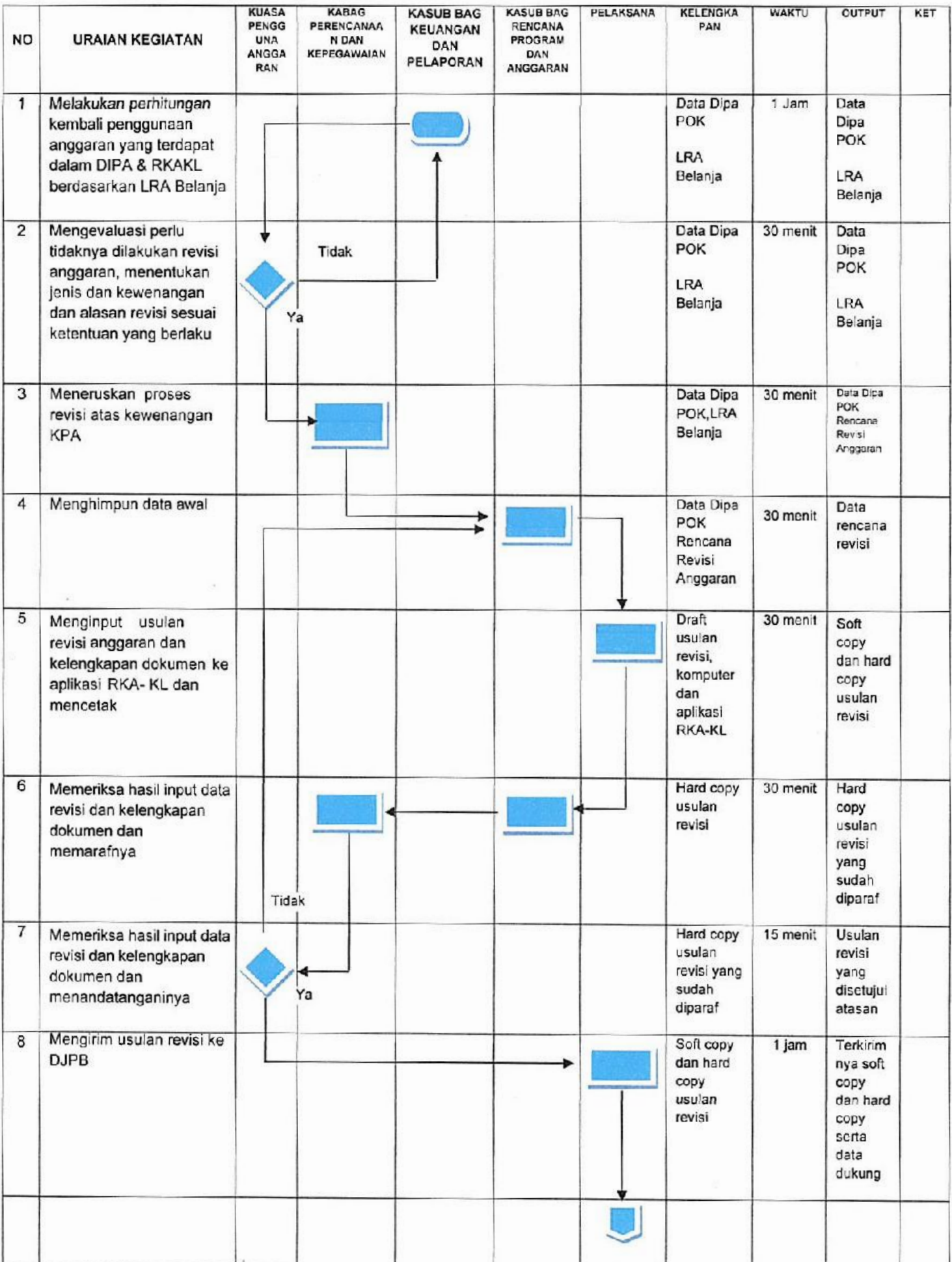

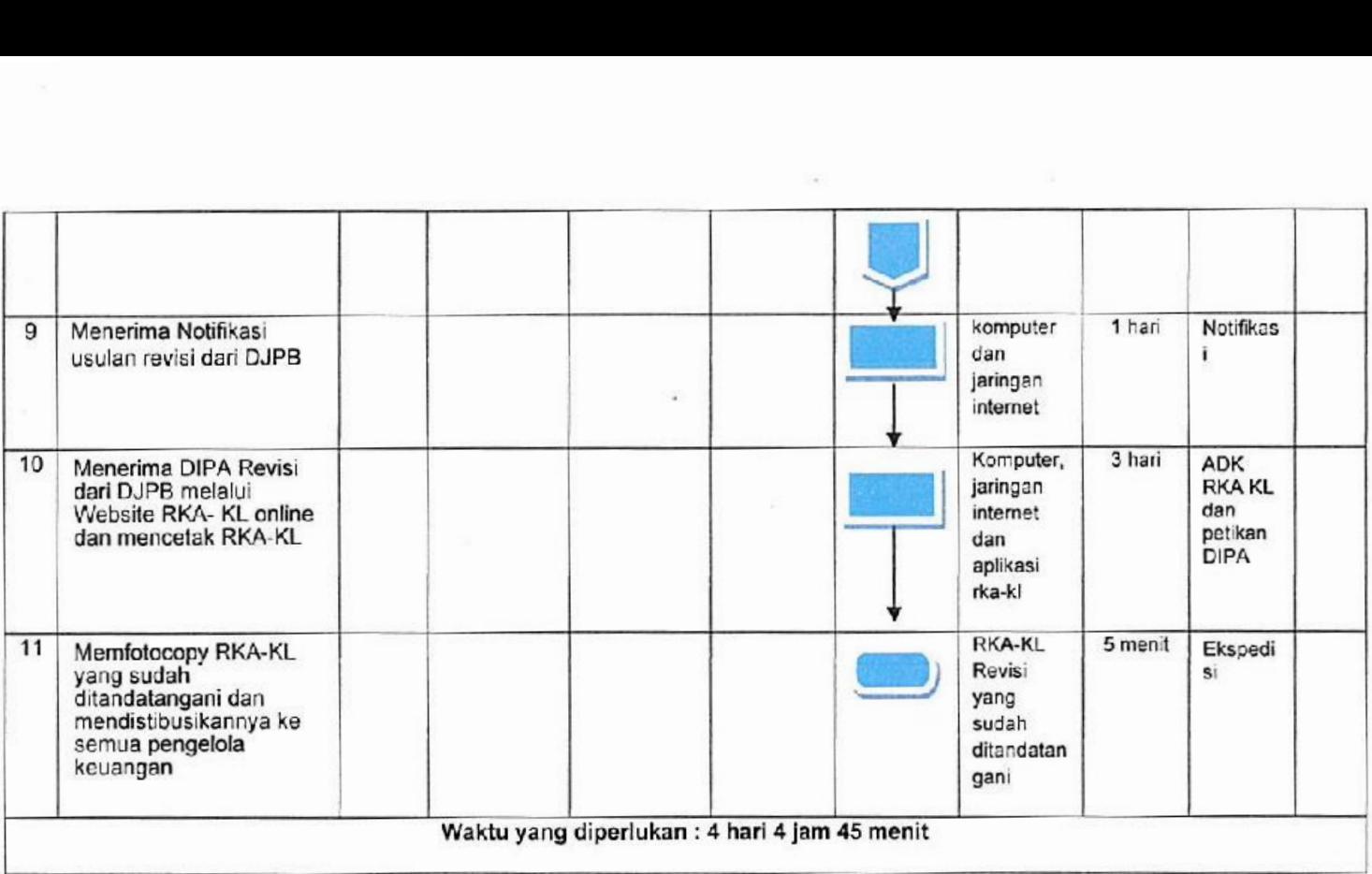

 $\sigma_{\rm{2}}$ 

## PROSEDUR REVISI ANGGARAN MELALUI REVISI POK

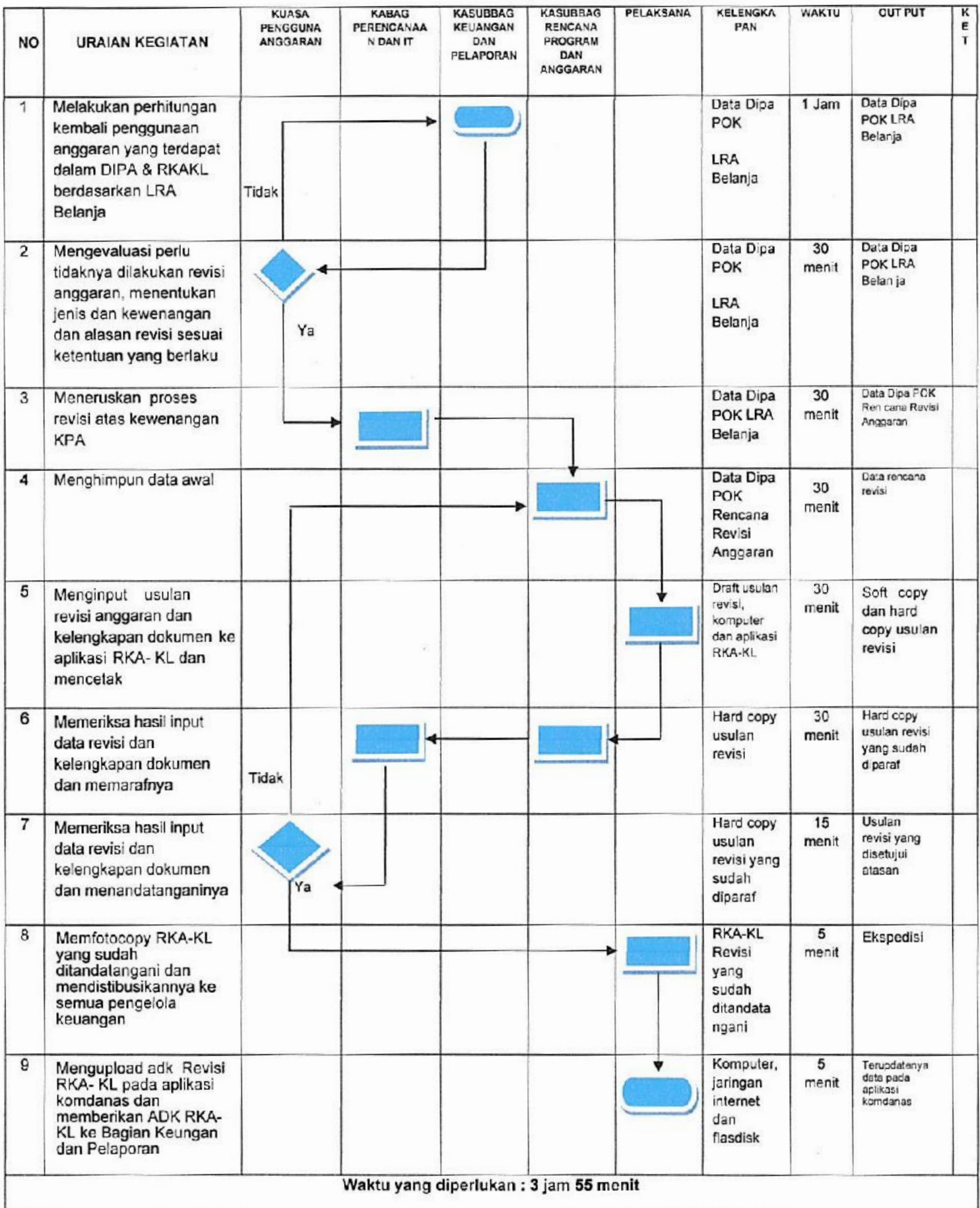

## **PROSEDUR PERMOHONAN PENAMBAHAN ANGGARAN KE MAHKAMAH AGUNG**

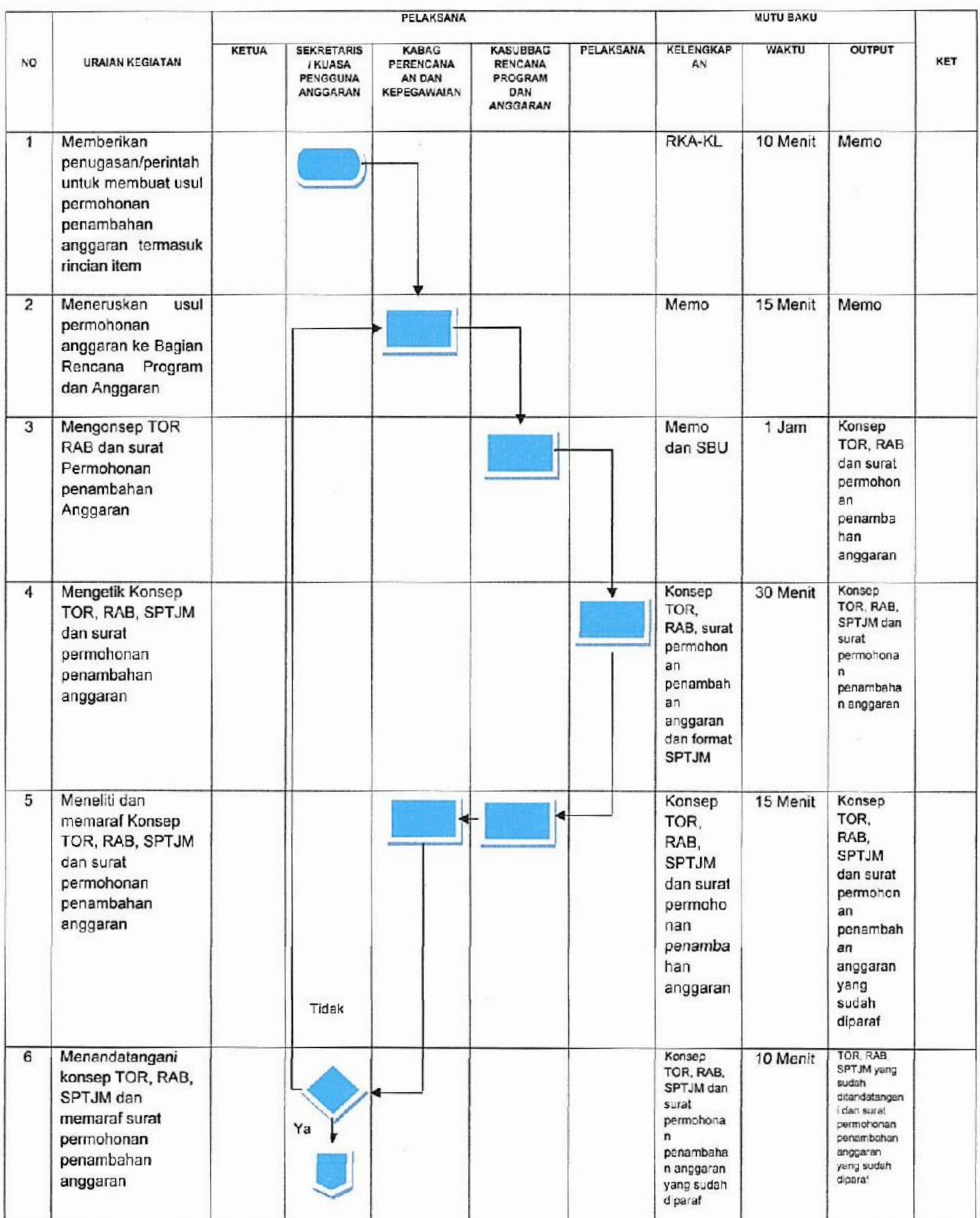

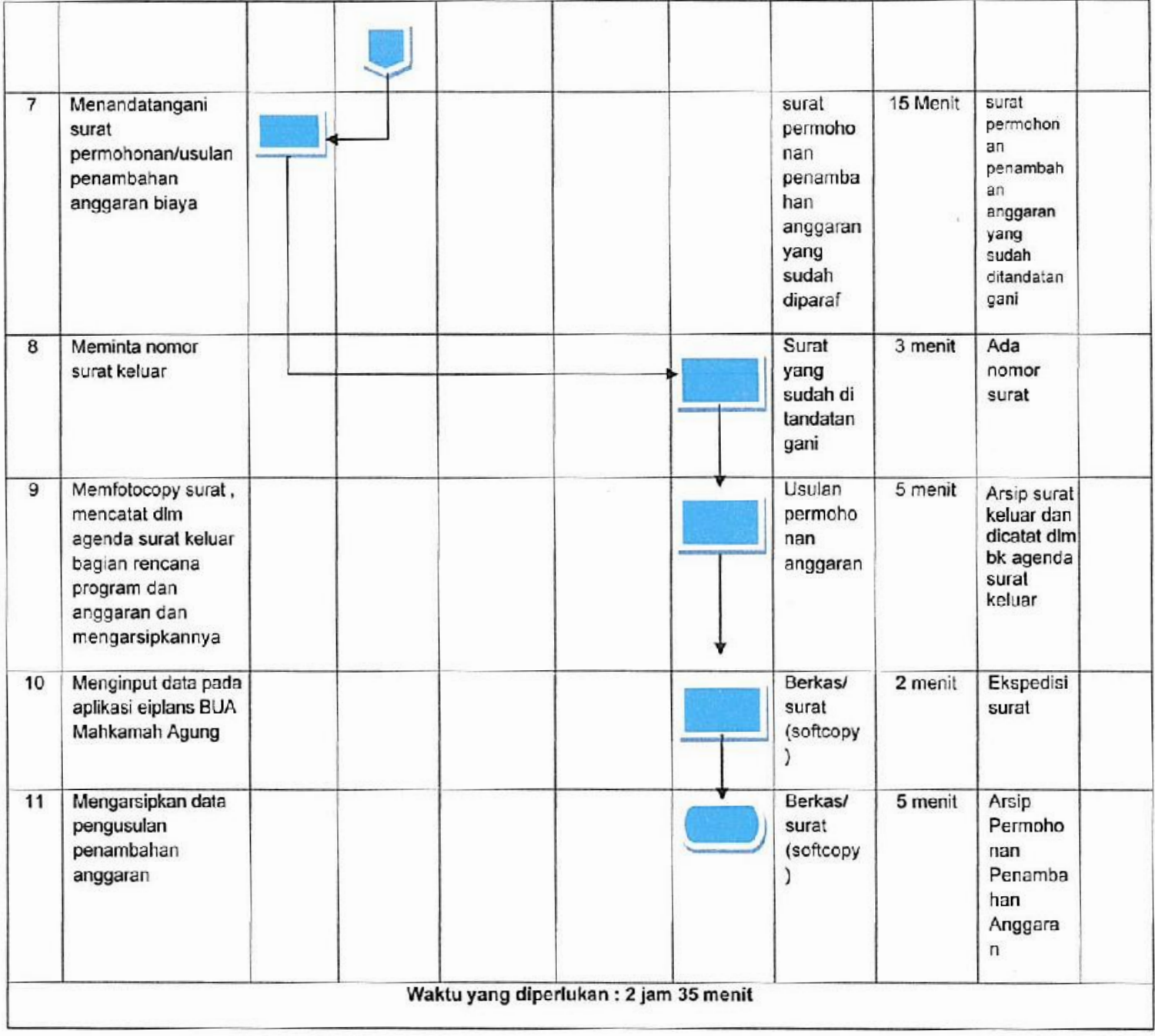

 $\sim$